## *Sadržaj*

.

## **UVOD 11** PRVO POGLAVLJE - KOMBINOVANJE STVARNOG I VIRTUELNOG SVIJETA 14 DRUGO POGLAVLJE: ORAD - KREIRANJE VIRTUELNE STVARNOSTI U REALNOM VREMENU 14 TREĆE POGLAVLJE: MODELIRANJE I VIDEO EDITOVANJE 1999 POSLAVLJE: 14 ČETVRTO POGLAVLJE: KREIRANJE VIRTUELNOG STUDIJA 15 PETO POGLAVLJE: VIRTUELNOST U FILMU "AVATAR" 15 ŠESTO POGLAVLJE: UTICAJ INFORMACIONIH TEHNOLOGIJA NA STUDIJSKE TEHNIKE 15 SEDMO POGLAVLJE: D-SLR VIDEO 15 OSMO POGLAVLJE: ZVUK 16 DEVETO POGLAVLJE: PROJEKTNI ZADACI (NAPREDNE STUDIJSKE TEHNIKE) 16 DESETO POGLAVLJE: GDJE SMO DANAS? 16 **KOMBINOVANJE STVARNOG I VIRTUELNOG SVIJETA 17 TV FORMATI 20** DIMENZIJE VIDEA (*VIDEO DIMENSION*) 20 RAZLIKA IZMEĐU HDV I DV FORMATA 22 OMJER STRANA 23 TELEVIZIJSKI STANDARDI 23 **FAZE IZRADE FILMA 25** PRIPREMA (*DEVELOPMENT*) 25 PREDPRODUKCIJA (*PRE-PRODUCTION*) 25

## SADRŽAJ

.

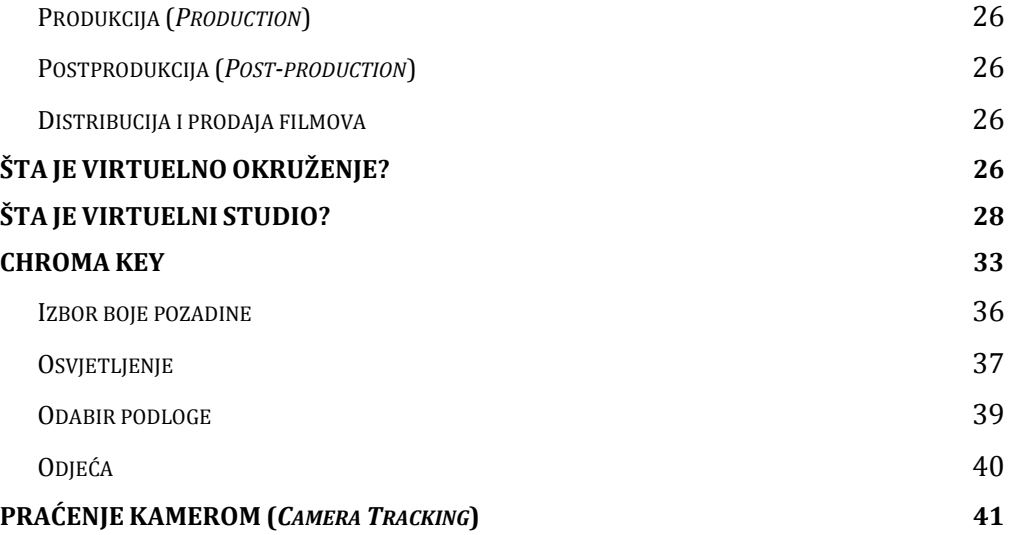

## **ORAD TEHNOLOGIJA ZA KREIRANJE VIRTUELNE STVARNOSTI U REALNOM VREMENU 43**

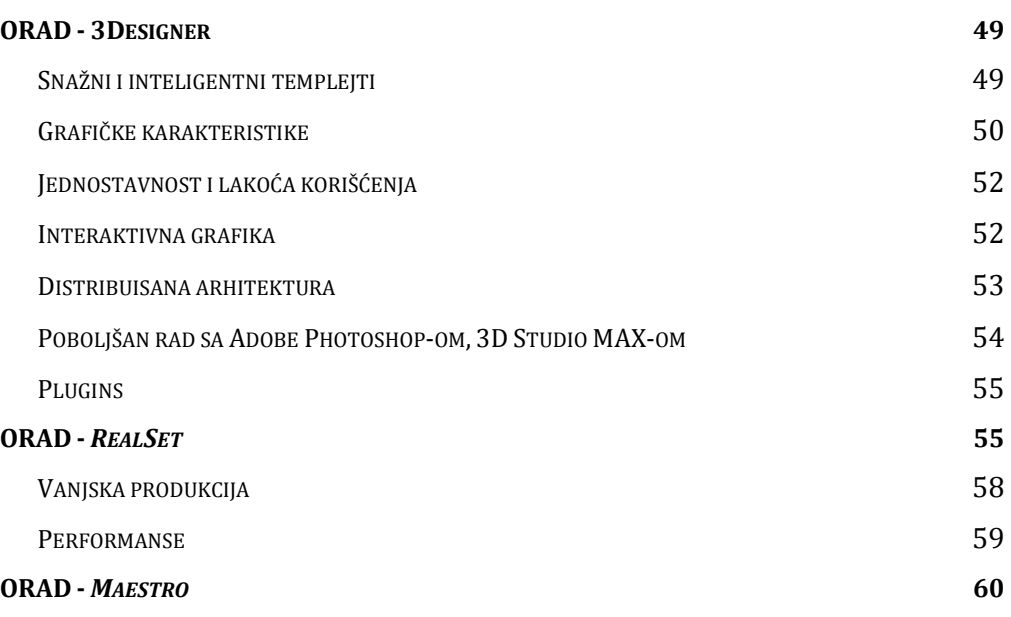

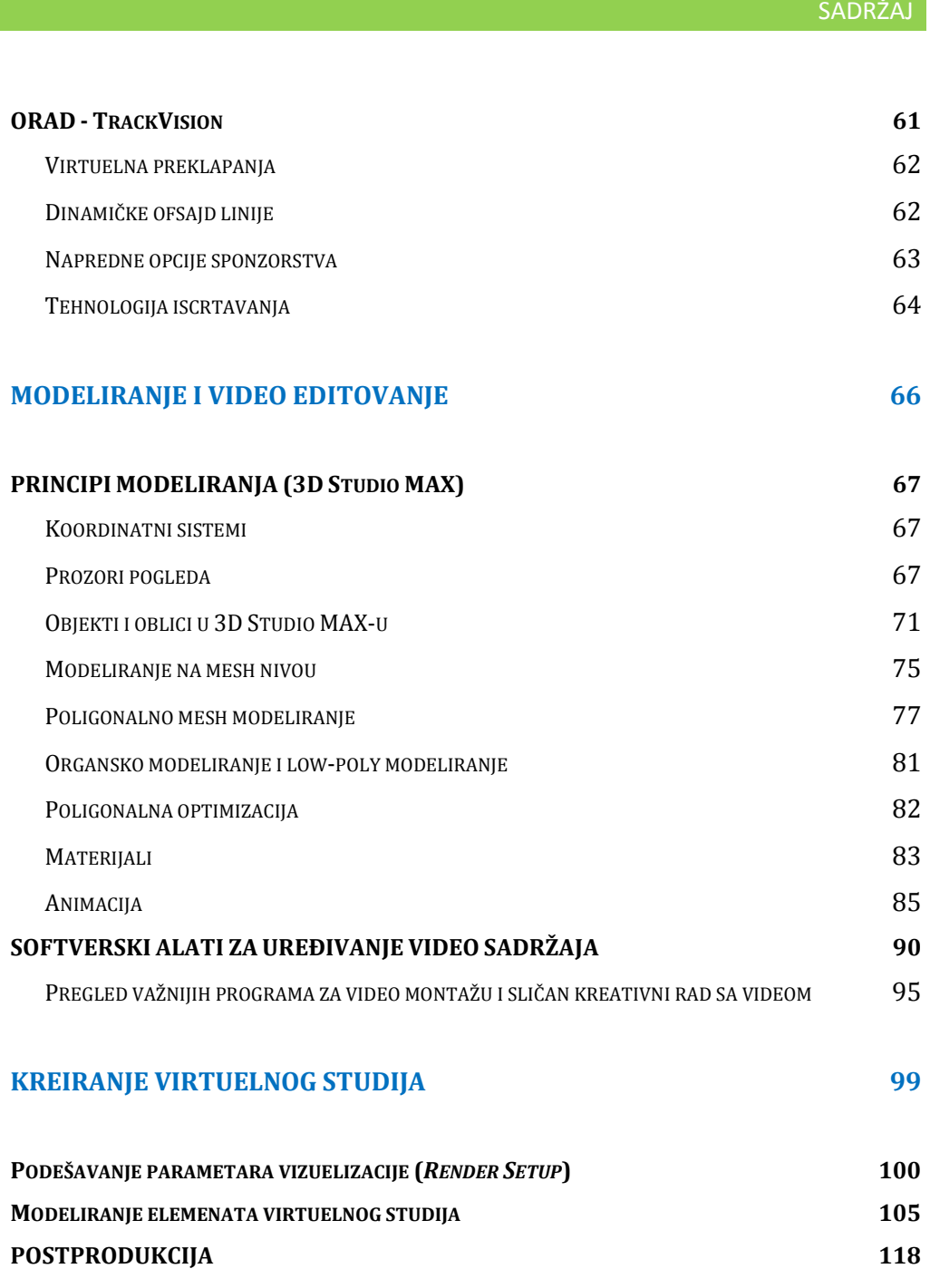

.

.

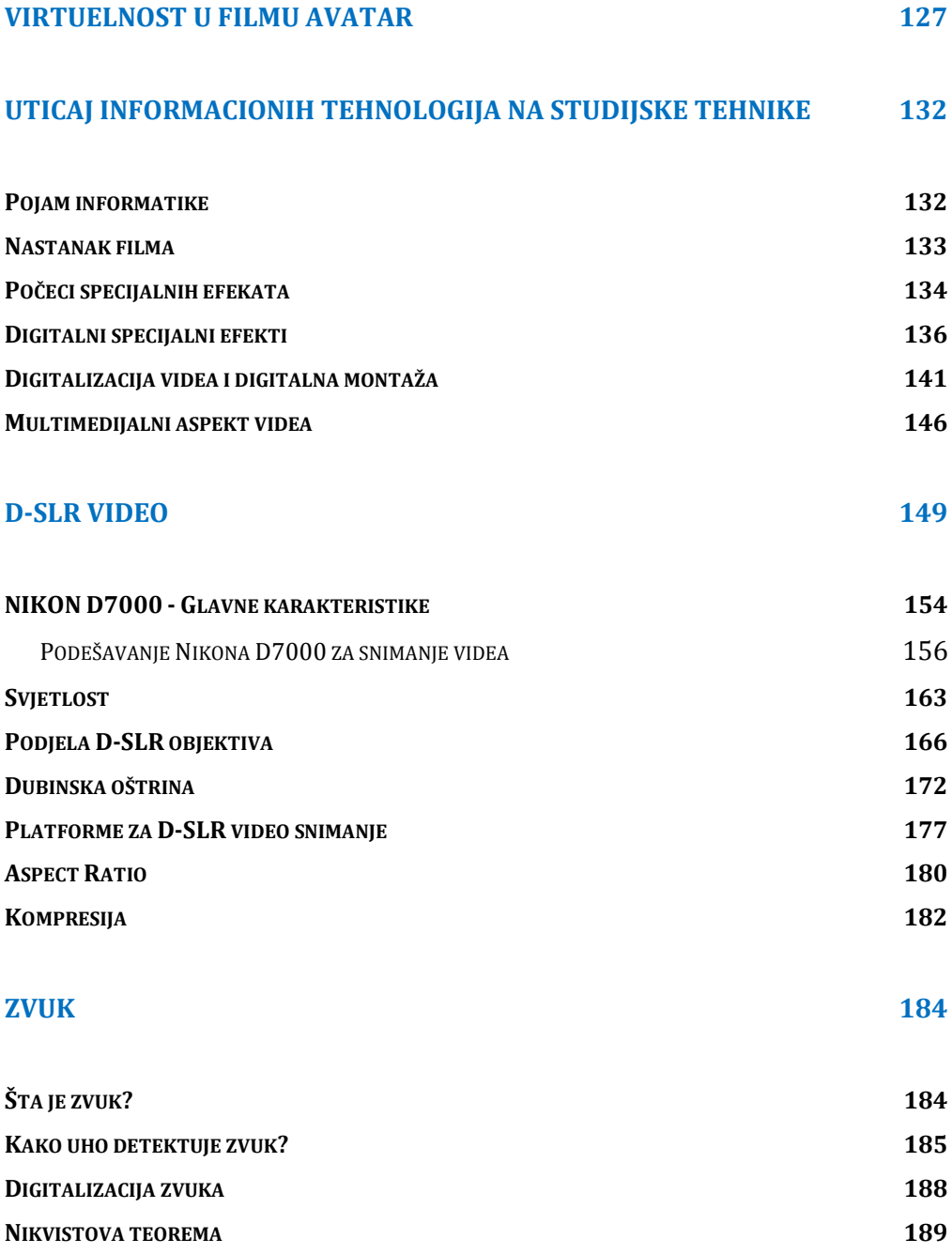

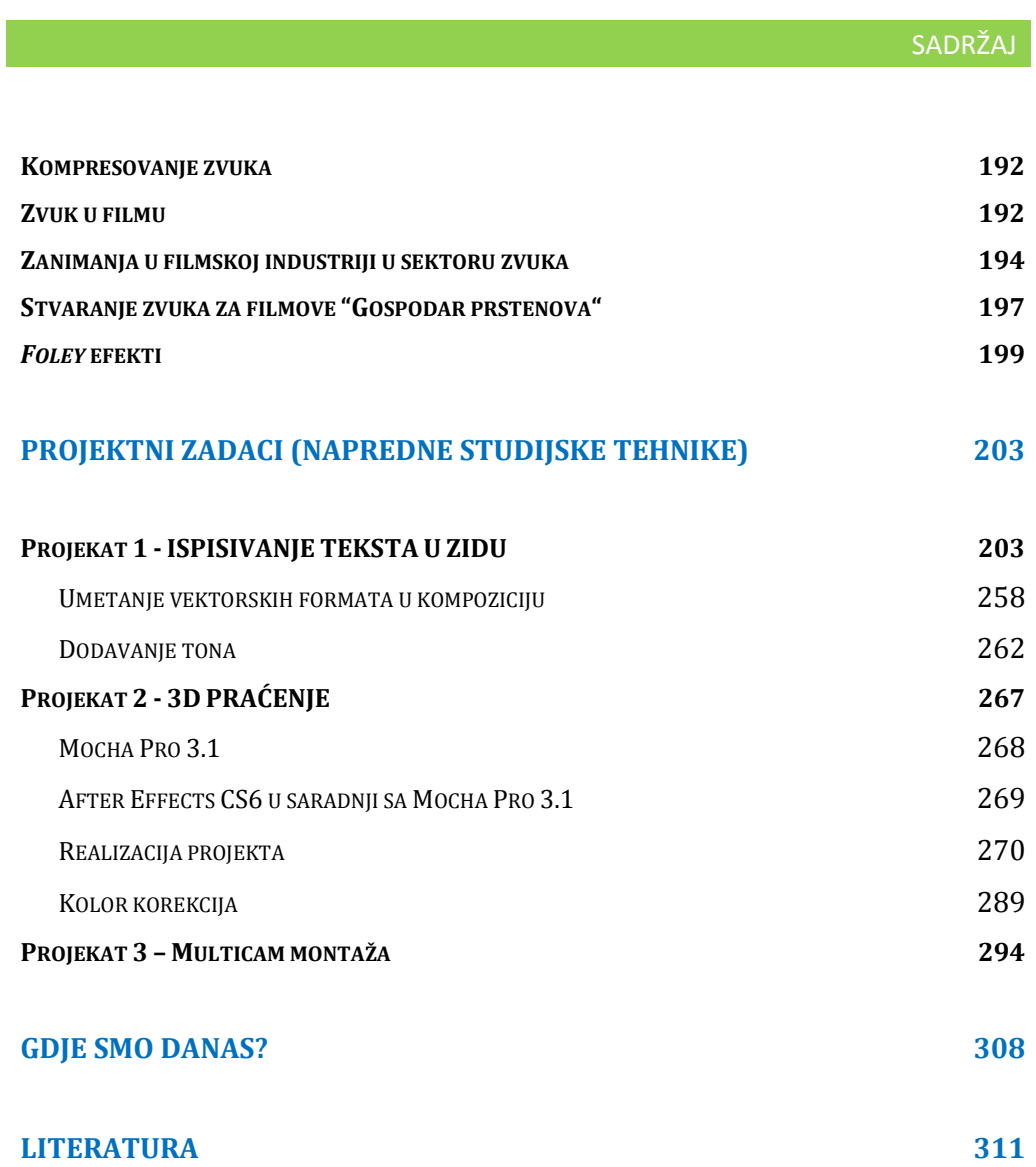